#### <span id="page-0-0"></span>Reaktive Programmierung Vorlesung 8 vom 10.05.17: Bidirektionale Programmierung — Zippers and Lenses

Christoph Lüth, Martin Ring

Universität Bremen

Sommersemester 2017

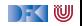

# **Fahrplan**

- $\blacktriangleright$  Einführung
- $\blacktriangleright$  Monaden als Berechnungsmuster
- $\triangleright$  Nebenläufigkeit: Futures and Promises
- ▶ Aktoren I: Grundlagen
- $\blacktriangleright$  Aktoren II: Implementation
- $\triangleright$  Bidirektionale Programmierung
- $\blacktriangleright$  Meta-Programmierung
- $\blacktriangleright$  Reaktive Ströme I
- $\blacktriangleright$  Reaktive Ströme II
- $\blacktriangleright$  Functional Reactive Programming
- Software Transactional Memory
- $\blacktriangleright$  Eventual Consistency
- <sup>I</sup> Robustheit und Entwurfsmuster
- $\blacktriangleright$  Theorie der Nebenläufigkeit, Abschluss

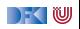

### **Was gibt es heute?**

- $\blacktriangleright$  Motivation: funktionale Updates
	- Akka ist *stateful*, aber im allgemeinen ist funktional besser
	- ► Globalen Zustand vermeiden hilft der Skalierbarkeit und der Robustheit
- ► Der Zipper
	- $\triangleright$  Manipulation innerhalb einer Datenstruktur
- $\blacktriangleright$  Linsen
	- $\triangleright$  Bidirektionale Programmierung

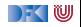

### **Ein einfacher Editor**

 $\blacktriangleright$  Datenstrukturen:

```
type Text = [String]data Pos = Pos \{ line :: Int, col :: Int\}data Editor = Ed \{ \text{text} \} :: Text
                   , cursor :: Pos }
```
▶ Operationen: Cursor bewegen (links)

```
go left :: Editor \rightarrow Editor
go left Ed{text= t, cursor= c}
    col c = 0 = error "At start of line"
    otherwise = Ed{text = t, cursor=cf{col= col c-1}}
```
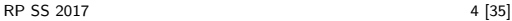

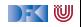

### **Beispieloperationen**

 $\blacktriangleright$  Text rechts einfügen:

```
insert :: Editor\rightarrow String\rightarrow Editor
insert Ed{text= t, cursor= c} text =
  let (as, bs) = splitAt (col c) (t !! line c)
  in Ed{text= updateAt (line c) t (as + text+ bs),
         cursor= c{col= col c+1}
```
Mit Hilfsfunktion:

```
updateAt :: Int \rightarrow [a] \rightarrow a \rightarrow [a]updateAt n as a = \text{case} splitAt n as of
   (bs, \begin{bmatrix} \end{bmatrix} \rightarrow error "updateAt: list too short."
   (bs, :cs) \rightarrow bs + a : cs
```
 $\blacktriangleright$  Aufwand für Manipulation?  $O(n)$  mit *n* Länge des gesamten Textes

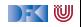

# **Manipulation strukturierter Datentypen**

 $\blacktriangleright$  Anderer Datentyp: *n*-äre Bäume (rose trees)

```
data Tree a = Leaf a
              Node [Tree a]
```
- ▶ Bspw. abstrakte Syntax von einfachen Ausdrücken
- $\triangleright$  Update auf Beispielterm  $t = a * b c * d$ : ersetze b durch  $x + y$

```
t = Node \lceil Leaf "-"
           , Node [ Leaf "∗" , Leaf "a" , Leaf "b" ]
           , Node [ Leaf "∗" , Leaf "c" , Leaf "d" ]
           ]
```
- $\blacktriangleright$  Referenzierung durch Namen
- Referenzierung durch Pfad: **type** Path=[Int]

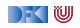

# **Der Zipper**

- ► Idee: Kontext nicht wegwerfen!
- ▶ Nicht: **type** Path=[Int]
- $\blacktriangleright$  Sondern:

**data** Ctxt  $a =$  Empty Cons [Tree a] (Ctxt a) [Tree a]

- $\triangleright$  Kontext ist 'inverse Umgebung' ("Like a glove turned inside out")
- $\blacktriangleright$  Loc a ist Baum mit Fokus

**newtype** Loc  $a = Loc$  (Tree  $a$ , Ctxt  $a$ )

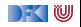

# **Zipping Trees: Navigation**

 $\blacktriangleright$  Fokus nach links

```
go_left :: Loc a→ Loc a
g_0 left (Loc(t, c)) = \text{case } c \text{ of }Cons (l : le) up ri \rightarrow Loc(l, Cons le up (t : ri))
                        \rightarrow error "go left of first"
```
 $\blacktriangleright$  Fokus nach rechts

```
go right \therefore Loc a\rightarrow Loc a
go right (Loc(t, c)) = \text{case } c \text{ of }Cons le up (r:ri) \rightarrow Loc(r, Cons (t:le) up ri
                          \rightarrow error "go right of last"
```
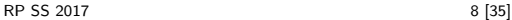

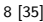

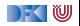

# **Zipping Trees: Navigation**

 $\blacktriangleright$  Fokus nach oben

```
go_up :: Loc a→ Loc a
go up (Loc ( t , c) ) = \text{case } c \text{ of }Empty \rightarrow error "go up of empty"
  Cons le up ri \rightarrowLoc (Node (reverse le + t: ri), up)
```
#### $\blacktriangleright$  Fokus nach unten

```
go down \therefore Loc a\rightarrow Loc a
go down (Loc ( t , c) ) = case t ofLeaf \rightarrow error "go_down at leaf"
  Node [ ] \rightarrow error "go_down at empty"
  Node (t:ts) \rightarrow Loc (t, Cons [] c ts)
```
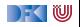

# **Zipping Trees: Navigation**

 $\blacktriangleright$  Konstruktor (für ):

top  $::$  Tree  $a \rightarrow$  Loc a top  $t = (Loc (t, Empty))$ 

 $\blacktriangleright$  Damit andere Navigationsfunktionen:

```
path :: Loc a \rightarrow \lceil \ln t \rceil \rightarrow Loc a
path | | = |path \left| \right| (i:ps)
   i = 0 = path (go down l) ps
  |i > 0 = path (go left l) (i - 1: ps)
```
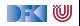

## **Einfügen**

- $\blacktriangleright$  Einfügen: Wo?
- $\blacktriangleright$  Links des Fokus einfügen

```
insert left t1 (Loc (t, c)) = case c of
  Empty \rightarrow error "insert left: insert at empty"
  Cons le up ri \rightarrow Loc(t, Cons (t1:le) up ri)
```
 $\triangleright$  Rechts des Fokus einfügen

```
insert right :: Tree a \rightarrow Loc a \rightarrow Loc a
insert\_right t1 (Loc (t, c)) = case c of
  Empty \rightarrow error "insert right: insert at empty"
  Cons le up ri \rightarrow Loc(t, Cons le up (t1:ri))
```
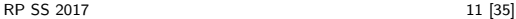

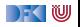

### **Einfügen**

 $\triangleright$  Unterhalb des Fokus einfügen

```
insert down :: Tree a \rightarrow Loc a \rightarrow Loc a
insert_down t1 (Loc(t, c)) = case t ofLeaf \rightarrow error "insert down: insert at leaf"
  Node ts \rightarrow Loc(t1, Cons [] c ts)
```
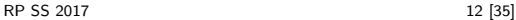

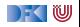

### **Ersetzen und Löschen**

 $\blacktriangleright$  Unterbaum im Fokus ersetzen:

```
update :: Tree a→ Loc a→ Loc a
update t (Loc (\_ , c)) = Loc (t, c)
```
- $\triangleright$  Unterbaum im Fokus löschen: wo ist der neue Fokus?
	- 1. Rechter Baum, wenn vorhanden
	- 2. Linker Baum, wenn vorhanden
	- 3. Elternknoten

```
delete :: Loc a→ Loc a
delete (Loc(\_, p)) = case p of
  Empty \rightarrow Loc(Node [], Empty)Cons le up (r:ri) \rightarrow Loc(r, Cons le up ri)
  Cons (l : le) up [] \rightarrow Loc(1, Cons le up []Cons [ | up [ | \rightarrow Loc(Node [ |, up)
```
 $\triangleright$  "We note that delete is not such a simple operation."

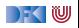

# **Schnelligkeit**

 $\triangleright$  Wie schnell sind Operationen?

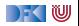

## **Schnelligkeit**

- ▶ Wie schnell sind Operationen?
	- Aufwand: go\_up  $O(left(n))$ , alle anderen  $O(1)$ .
- ▶ Warum sind Operationen so schnell?

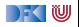

### **Schnelligkeit**

- $\triangleright$  Wie schnell sind Operationen?
	- Aufwand: go\_up  $O(left(n))$ , alle anderen  $O(1)$ .
- $\triangleright$  Warum sind Operationen so schnell?
	- $\triangleright$  Kontext bleibt erhalten
	- $\blacktriangleright$  Manipulation: reine Zeiger-Manipulation

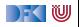

# **Zipper für andere Datenstrukturen**

 $\blacktriangleright$  Binäre Bäume:

```
sealed trait Tree[+A]
case class Leaf [A] ( value : A) extends Tree[A]
case class Node[A] (left: Tree[A],
                    right : Tree[A] ) extends Tree[A]
```
 $\blacktriangleright$  Kontext:

```
sealed trait Context[+A]
case object Empty extends Context[ Nothing]
case class Left [A] (up: Context[A] ,
                    right : Tree[A] ) extends Context[A]
case class Right [A] ( left : Tree [A],
                     up: Context[A] ) extends Context[A]
```
**case class** Loc[A] (tree: Tree[A], context: Context[A])

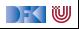

# **Tree-Zipper: Navigation**

 $\blacktriangleright$  Fokus nach links

```
def goLeft: Loc[A] = context match {
  case Empty \Rightarrow sys error ("goleft at empty")
  case Left(\_,\_) \Rightarrow sys. error ("goLeft of left")
  case Right(I, c) \Rightarrow Loc(I, \text{Left}(c, \text{tree}))
  }
```
 $\blacktriangleright$  Fokus nach rechts

```
def goRight: Loc[A] = context match {
  case Empty \Rightarrow sys. error ("goRight at empty")
  case Left(c, r) \Rightarrow Loc(r, Right(tree, c))case Right(\_, \_) \Rightarrow sys . error ("goRight of right")
  }
```
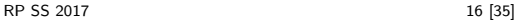

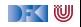

# **Tree-Zipper: Navigation**

 $\blacktriangleright$  Fokus nach oben

```
def goUp: Loc[A] = context match {
  case Empty \Rightarrow sys. error ("goUp of empty")
  case Left(c, r) \Rightarrow Loc(Node(tree, r), c)
  case Right(1, c) \Rightarrow Loc(Node(1, tree), c)
  }
```
 $\blacktriangleright$  Fokus nach unten links

```
def goDownLeft: Loc[A] = tree match {
  case Leaf() \Rightarrow sys . error ("goDown at leaf")
  case Node(1, r) \Rightarrow Loc(1, Left(context, r))}
```
 $\blacktriangleright$  Fokus nach unten rechts

```
def goDownRight: Loc[A] = tree match {
   case Leaf\begin{pmatrix} 0 \end{pmatrix} \Rightarrow sys. error ("goDown at leaf")
   case Node(\vert \cdot, r \rangle \Rightarrow Loc(r, Right(\vert \cdot, context))
   }
```
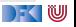

# **Tree-Zipper: Einfügen und Löschen**

 $\blacktriangleright$  Einfügen links

```
def insertLeft(t: Tree[A]): Loc[A] =Loc(tree, Right(t, context))
```
 $\blacktriangleright$  Einfügen rechts

```
def insertRight(t: Tree[A]): Loc[A] =
 Loc(tree, Left(context, t))
```
 $\blacktriangleright$  Löschen

```
def delete: Loc[A] = context match {
  case Empty \Rightarrow sys. error ("delete of empty")
  case Left(c, r) \Rightarrow Loc(r, c)case Right(1, c) \Rightarrow Loc(1, c)
  }
```
**INE Neuer Fokus: anderer Teilbaum** 

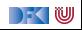

# **Zipping Lists**

 $\blacktriangleright$  Listen:

**data** List  $a = Nil$  | Cons a (List a)

 $\blacktriangleright$  Damit:

**data** Ctxt  $a =$  Empty | Snoc (Ctxt  $a$ ) a

▶ Listen sind ihr 'eigener Kontext' :

List a ≅ Ctxt a

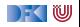

# **Zipping Lists: Fast Reverse**

#### $\blacktriangleright$  Listenumkehr schnell:

```
fastrev1 \cdots List a\rightarrow List a
fastrev1 xs = rev (top xs) where
  rev \therefore Loc a \rightarrow List a
  rev (Loc(Nil, as)) = as
  rev (Loc(Cons \times xs, as)) = rev (Loc (xs, Cons \times as))
```
 $\blacktriangleright$  Vergleiche:

```
fastrev2 :: [a] \rightarrow [a]fastrev2 xs = rev xs \Box where
  rev :: [a] \rightarrow [a] \rightarrow [a]rev \begin{bmatrix} \end{bmatrix} as = as
  rev (x:xs) as = rev xs (x:as)
```
- ▶ Zweites Argument von rev: Kontext
	- ► Liste der Elemente davor in umgekehrter Reihenfolge

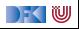

# **Bidirektionale Programmierung**

- $\triangleright$  Motivierendes Beispiel: Update in einer Datenbank
- $\triangleright$  Weitere Anwendungsfelder:
	- $\triangleright$  Software Engineering (round-trip)
	- $\blacktriangleright$  Benutzerschnittstellen (MVC)
	- $\blacktriangleright$  Datensynchronisation

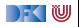

### **View Updates**

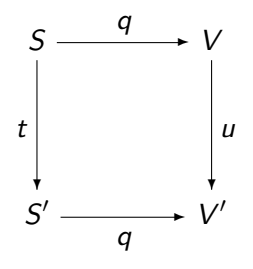

- $\triangleright$  View v durch Anfrage q (Bsp: Anfrage auf Datenbank)
- $\triangleright$  View wird verändert (Update u)
- $\triangleright$  Quelle S soll entsprechend angepasst werden (Propagation der Änderung)
- $\triangleright$  Problem: q soll beliebig sein
	- ▶ Nicht-injektiv? Nicht-surjektiv?

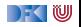

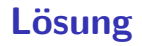

 $\blacktriangleright$  Eine Operation *get* für den View

Inverse Operation put wird automatisch erzeugt (wo möglich)

 $\triangleright$  Beide müssen invers sein — deshalb bidirektionale Programmierung

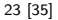

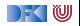

### **Putting and Getting**

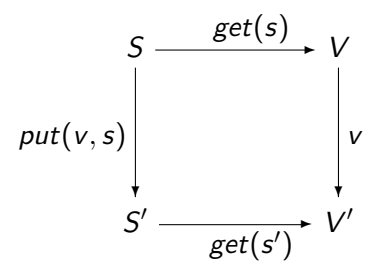

**F** Signatur der Operationen:

$$
get : S \longrightarrow V
$$
  

$$
put : V \times S \longrightarrow S
$$

 $\triangleright$  Es müssen die Linsengesetze gelten:

$$
get(put(v, s)) = v
$$
  
\n
$$
put(get(s), s)) = s
$$
  
\n
$$
put(v, put(w, s)) = put(v, s)
$$

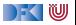

# **Erweiterung: Erzeugung**

▶ Wir wollen auch Elemente (im Ziel) erzeugen können.

 $\blacktriangleright$  Signatur:

$$
\textit{create}: V \longrightarrow S
$$

▶ Weitere Gesetze:

$$
get(created(v)) = v
$$
  

$$
put(v, create(w)) = create(w)
$$

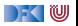

# **Die Linse im Überblick**

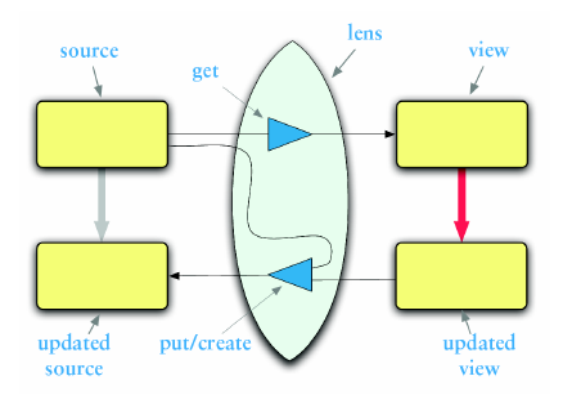

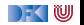

# **Linsen im Beispiel**

 $\blacktriangleright$  Updates auf strukturierten Datenstrukturen:

```
case class Turtle (
  position: Point = Point(),
  color:Color = Color(),
  heading: Double = 0.0,
 penDown: Boolean = false)
```

```
case class Point(
  x: Double = 0.0.
  y: Double = 0.0case class Color (
  r: Int = 0.
  g: Int = 0,
  b: Int = 0)
```
 $\triangleright$  Ohne Linsen: functional record update

```
scal > val t = new Turtle();
t: Turtle = Turtle (Point(0.0, 0.0), Color(0.0, 0), 0.0, false)
scal > t conv( penDown = ! t : penDown);
res5: Turtle = Turtle (Point (0.0, 0.0), Color (0, 0, 0), 0.0, true)
```
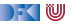

### **Linsen im Beispiel**

 $\triangleright$  Das wird sehr schnell sehr aufwändig:

```
scal \geq def forward(t: Turtle) : Turtle =
    t . copy(position= t . position . copy(x= t . position x+1));
forward: (t: Turtle) Turtle
scala> forward(t);
res6 : Turtle =Turtle (Point (1.0, 0.0), Color (0, 0, 0), 0.0, false)
```
 $\blacktriangleright$  Linsen helfen, das besser zu organisieren.

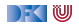

## **Abhilfe mit Linsen**

 $\blacktriangleright$  Zuerst einmal: die Linse.

```
object Lenses {
  case class Lens[O, V] (
     get: 0 \Rightarrow V.
     set: (0, V) \Rightarrow 0) }
```
 $\blacktriangleright$  Linsen für die Schildkröte:

```
val TurtlePosition =Lens[Turther, Point] . position,
    (t, p) \Rightarrow t \text{ .copy} (position = p))val PointX =Lens [ Point, Double] (_.x,
   (p, x) \Rightarrow p \cdot copy(x = x)
```
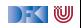

#### **Benutzung**

 $\blacktriangleright$  Längliche Definition, aber einfache Benutzung:

```
scala> StandaloneTurtleLenses . TurtleX . get ( t ) ;
res12: Double = 0.0
```

```
scala> StandaloneTurtleLenses.TurtleX.set(t, 4.3);
res13 : Turtles Turtle =Turtle (Point (4.3.0.0), Color (0.0.0), 0.0, false)
```
- $\triangleright$  Viel *boilerplate*, aber:
- $\blacktriangleright$  Definition kann abgeleitet werden

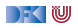

### **Abgeleitete Linsen**

**Aus der Shapeless-Bücherei:** 

```
object ShapelessTurtleLenses {
 import Turtles.
 import shapeless., Lens., Nat.
  val TurtleX = Lens [Turtle ] \gg 0 \gg 0val TurtleHeading = Lens [Turtle] \gg 2def right (t: Turtle, \delta: Double) =
   TurtleHeading . modify(t)(- + \delta)
```
<sup>I</sup> Neue Linsen aus vorhandenen konstruieren

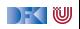

#### **Linsen konstruieren**

► Die konstante Linse (für  $c \in V$ ):

$$
\begin{array}{rcl}\n\text{const } c & : & S \longleftrightarrow V \\
\text{get}(s) & = & c \\
\text{put}(v, s) & = & s \\
\text{create}(v) & = & s\n\end{array}
$$

 $\blacktriangleright$  Die Identitätslinse:

$$
copy c : S \longleftrightarrow S
$$
  
\n
$$
get(s) = s
$$
  
\n
$$
put(v, s) = v
$$
  
\n
$$
create(v) = v
$$

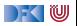

### **Linsen komponieren**

- $\triangleright$  Gegeben Linsen  $L_1$  :  $S_1 \longleftrightarrow S_2$ ,  $L_2$  :  $S_2 \longleftrightarrow S_3$
- $\triangleright$  Die Komposition ist definiert als:

$$
L_2 \cdot L_1 : S_1 \longleftrightarrow S_3
$$
  
\nget = get<sub>2</sub> · get<sub>1</sub>  
\nput(v, s) = put<sub>1</sub>(put<sub>2</sub>(v, get<sub>1</sub>(s)), s)  
\ncreate = create<sub>1</sub> · create<sub>2</sub>

 $\blacktriangleright$  Beispiel hier:

$$
TurtleX = TurtlePosition \cdot PointX
$$

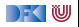

### **Mehr Linsen und Bidirektionale Progammierung**

**Die Shapeless-Bücherei in Scala** 

 $\blacktriangleright$  Linsen in Haskell

 $\triangleright$  DSL für bidirektionale Programmierung: Boomerang

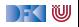

# **Zusammenfassung**

- ► Der Zipper
	- $\blacktriangleright$  Manipulation von Datenstrukturen
	- $\blacktriangleright$  Zipper = Kontext + Fokus
	- $\blacktriangleright$  Effiziente destruktive Manipulation
- $\blacktriangleright$  Bidirektionale Programmierung
	- ► Linsen als Paradigma: get, put, create
	- $\blacktriangleright$  Effektives funktionales Update
	- $\triangleright$  In Scala/Haskell mit abgeleiteter Implementierung (sonst als DSL)
- $\triangleright$  Nächstes Mal: Metaprogrammierung Programme schreiben Programme

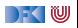